### CS 428: Fall 2009Introduction toComputer Graphics

Polygon rendering: additional topics

9 10/14/2009 1

# z-buffer algorithm

- The depth buffer was suggested in 1974 but not implemented (too expensive)
- For each pixel store a z-value (depth image)
- **Initialization** 
	- Frame buffer = clear color
	- z-buffer » maximal z-value
- Raster all scene objects sequentially
	- The order is not essential (for opaque objects)

# z-buffer algorithm

- $\blacksquare$  For each point(x,y) of each polygon
	- $\blacksquare$  Compute  $z(x,y)$ 
		- **Perspective** transformation

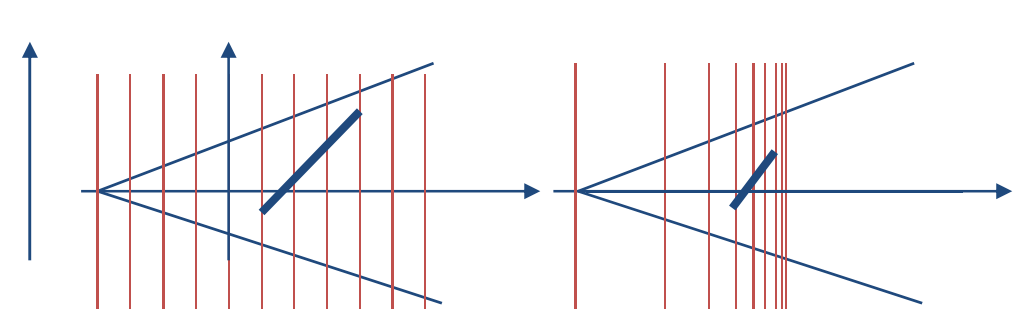

- $\blacksquare$  If z(x,y) is smaller than the stored value at (x,y)
	- Write z(x,y) into z-buffer, and write the associated color value at  $(x,y)$  into the frame buffer
- **After this terminates, only visible parts of the** surface(s) are visible in the frame buffer

#### z-buffer algorithmAdvantages

- Any scene with any object representation can be handled (entirely image-based)
- **Examplexity is independent of depth** complexity
- Objects can be added into a rendered scene
	- **Interesting when adding objects to camera shots**
- **Simple to implement in hardware**

#### z-buffer algorithm Drawbacks

- **Only one object stored per image pixel** 
	- Resulting sampling errors can be reduced by supersampling [higher image resolution], but not entirely removed
- **Transparency is not possible with an active** depth test
- The precision of the z-buffer is limited
	- **Separate objects have the same z-value**
	- The pixel color is then entirely determined by the rendering order (and **glDepthFunc(…)**)

### z-buffer algorithm OpenGL details

- Active when **GL\_DEPTH\_TEST** is enabled ■ Initially, depth testing is disabled
- **<sup>g</sup>lDepthFunc(**GLenum *func* **)** determines the nature of the depth test
	- The initial value of *func* is **GL\_LESS**
	- Also available **GL\_NEVER**, **GL\_EQUAL**, **GL\_LEQUAL**, **GL\_GREATER**, **GL\_NOTEQUAL**, **GL\_GEQUAL**, and **GL\_ALWAYS**

## OpenGL polygon rendering modes

- Determined by **glPolygonMode(***face*, *mode***)**
	- *face***GL\_FRONT, GL\_BACK, GL\_FRONT\_AND \_BACK**
	- *mode***GL\_POINT, GL\_LINE, GL\_FILL**

# Preventing *z-fighting*

- Use **glPolygonOffset(***factor*, *units***)**
	- Adds offset = ( <sup>∆</sup>z ∙ *factor* + r <sup>∙</sup> *units*) to the **depth buffer** value **before** the depth test
	- <sup>∆</sup>z = ∆depth / area (per primitive/polygon)
	- r = z-buffer precision (hardware dependent)
	- Use *factor* in project 2
		- **<sup>g</sup>lEnable(GL\_POLYGON\_OFFSET\_FILL)**

## Color and depth masks

### **<sup>g</sup>lColorMask(***r*, *g*,*b*, *a***)**

- *r*, *g*, *<sup>b</sup>*, *a* are GLboolean values (**true** by default)
- **Selectively enable/disable writing to the frame** buffer during rendering

### **<sup>g</sup>lDepthMask(***d***)**

- *<sup>d</sup>*is a GLboolean value (**true** by default)
- enable/disable writing to the z-buffer during rendering

## Face culling

Given consistent polygon orientation (CCW)

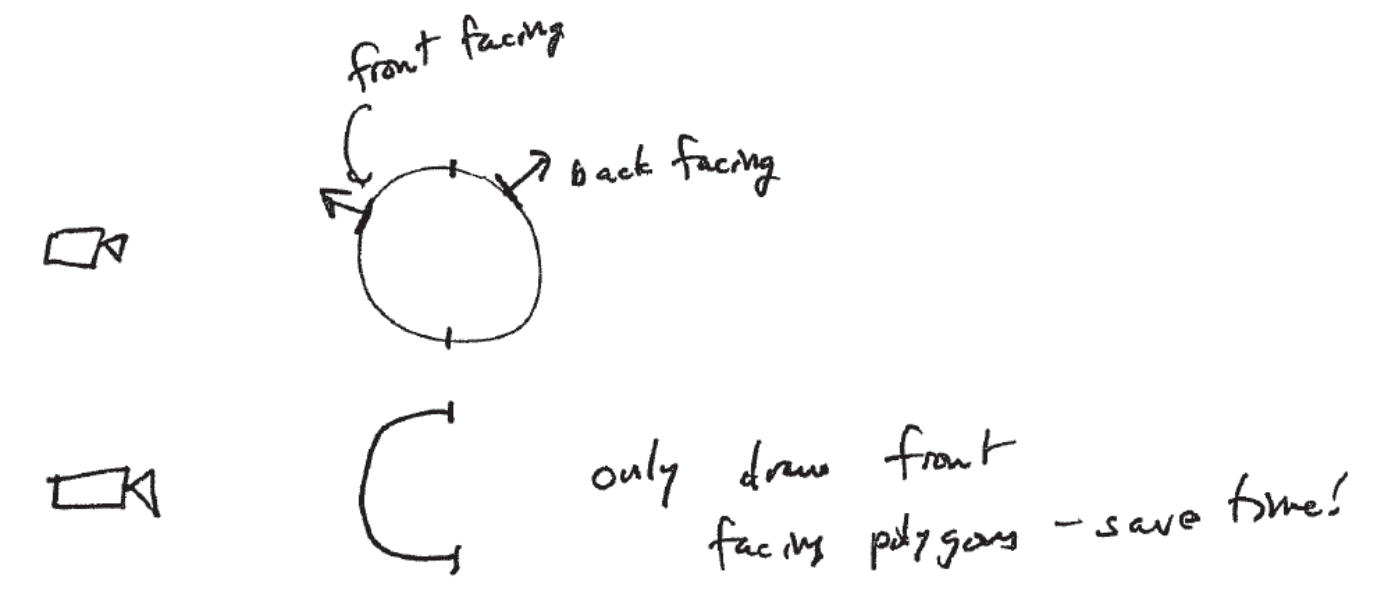

 **<sup>g</sup>lCullFace([GL\_FRONT <sup>|</sup>GL\_BACK]) Dianual CL CULL\_FACE** in enabled

## Non-photorealistic rendering (NPR)

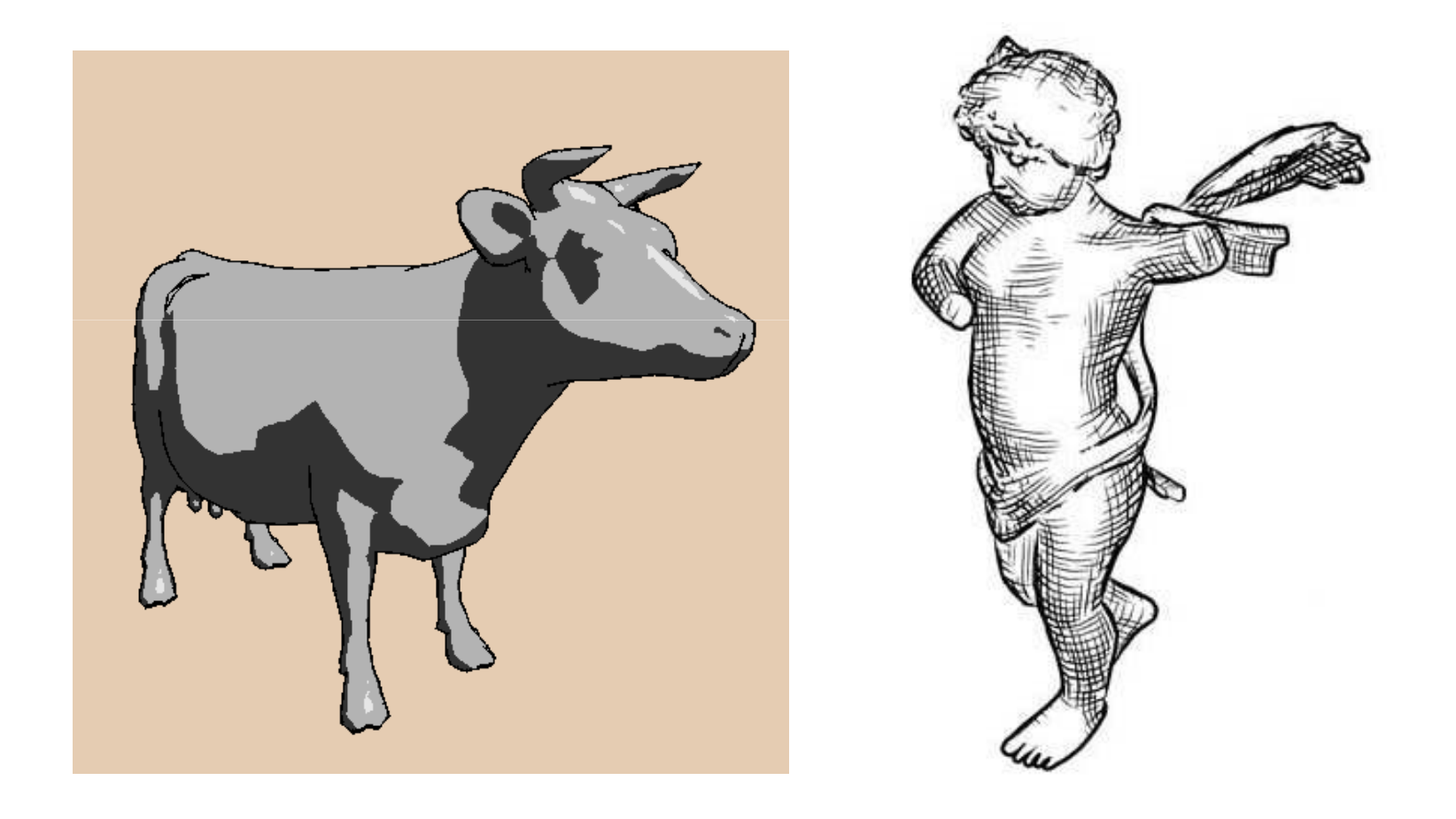

## Non-photorealistic rendering (NPR)

- $\blacksquare$  Lines
	- **Silhouettes, creases**
- Shading
	- Toon shading
	- Hatching

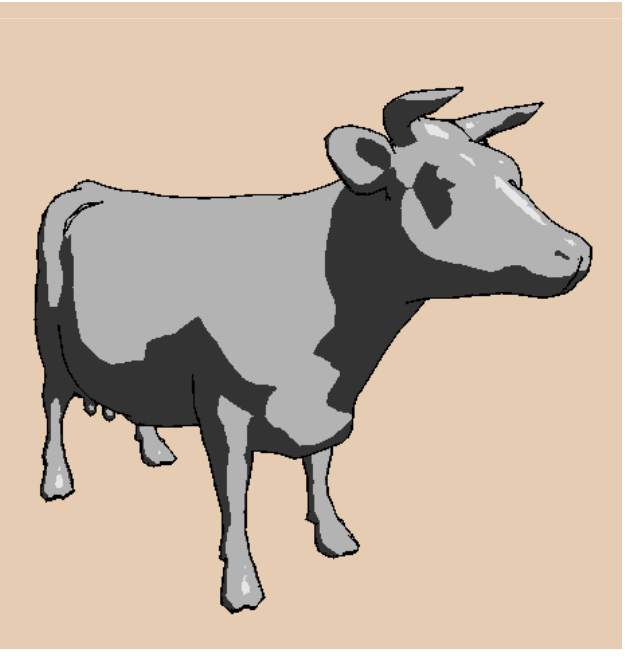

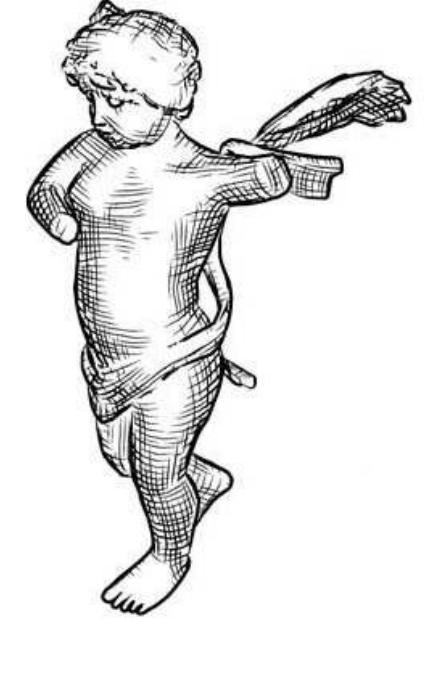

### Silhouettes and Toon shading

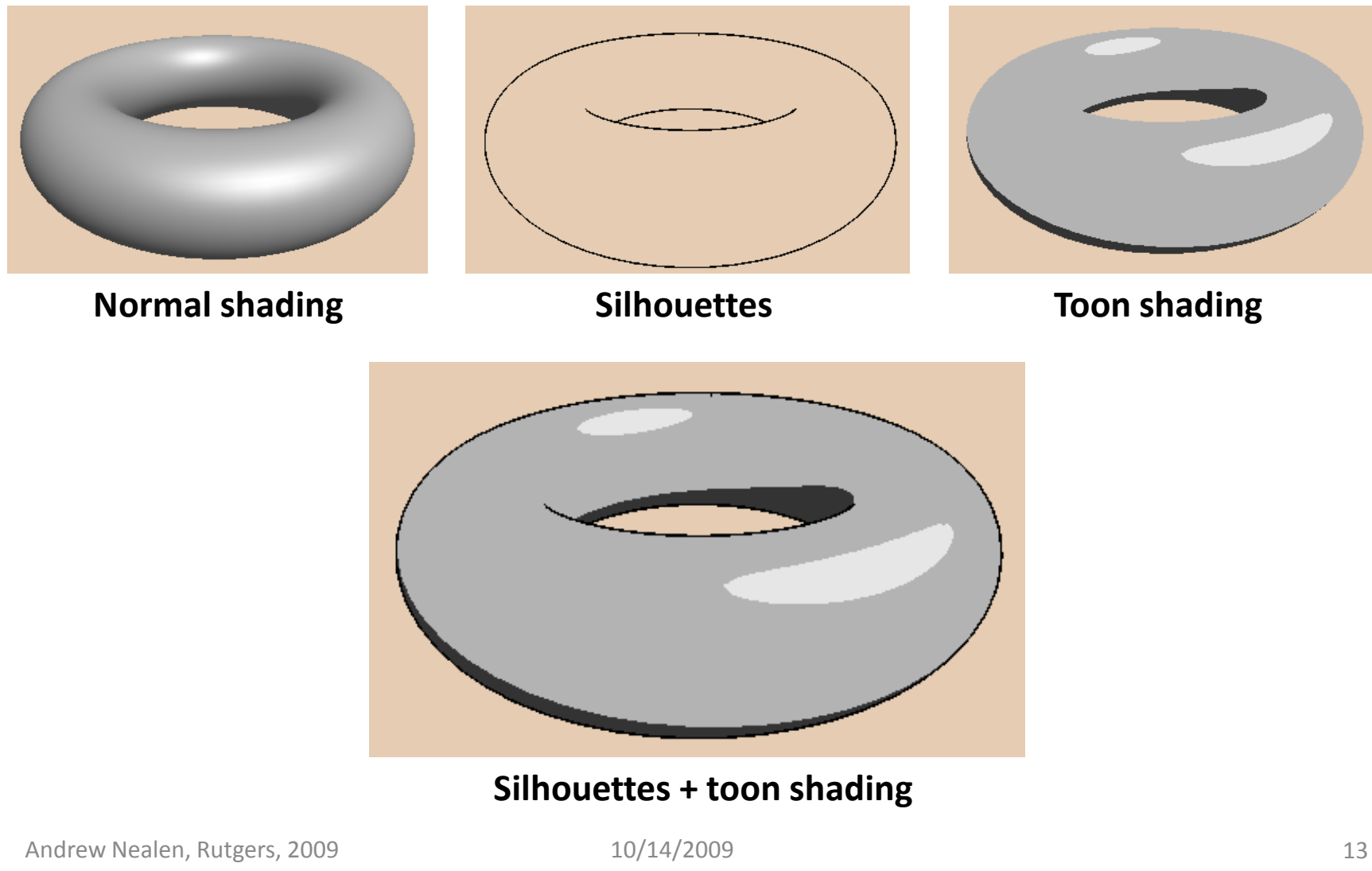

### Silhouettes (a.k.a. contours)

- indss.  $V/I$ ■ Mark changes in visibility vis ferinvis **Separate front and** ⋠ back facing polygons**• Direct: compute sil edges + render visible ones**
- Indirect: render scene そ so that sils are visible

e black coireframe

### Toon shading

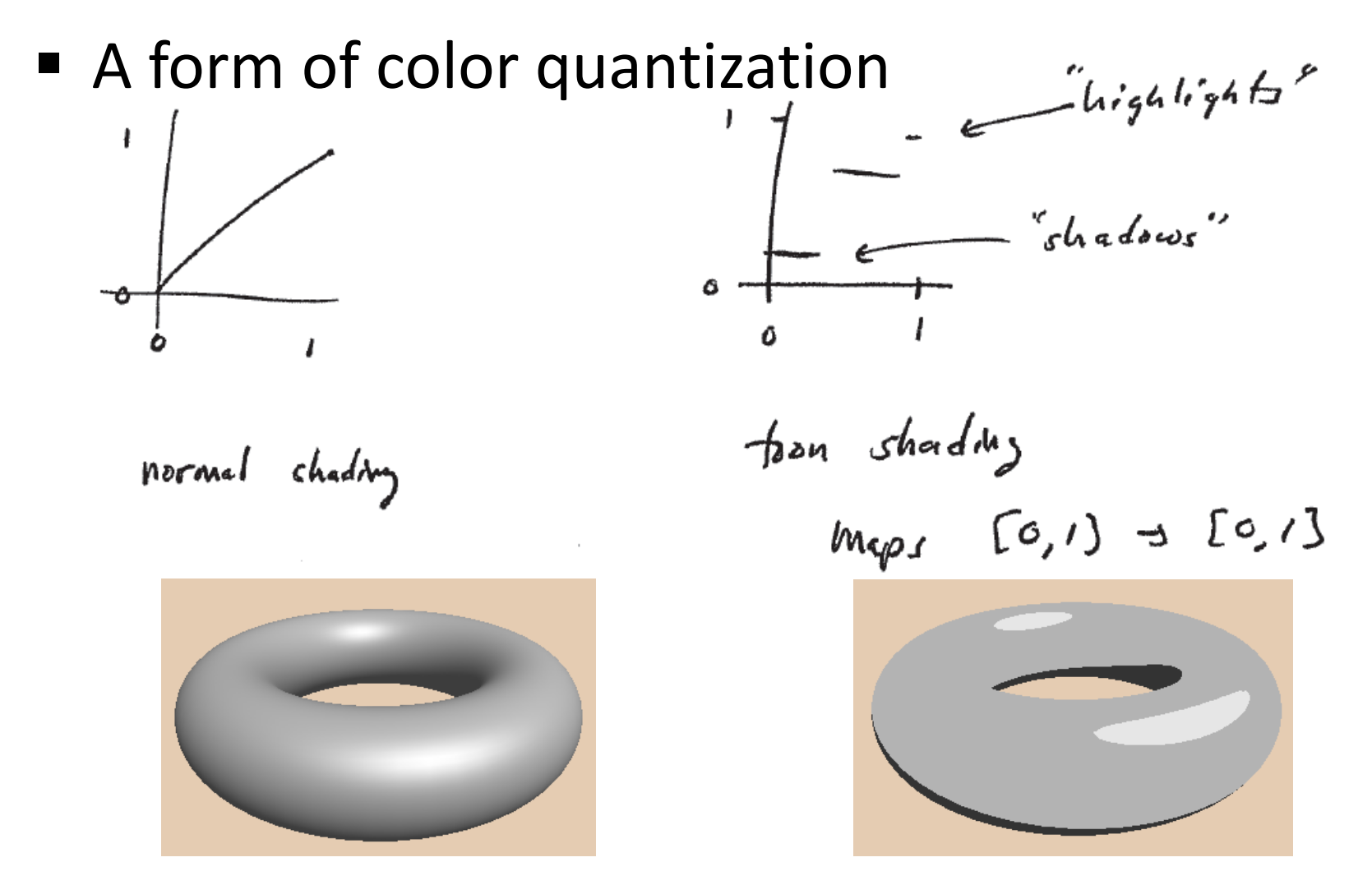

## Toon shading in OpenGL

- Turn off OpenGL lighting and use **glColor**directly
- Not necessary when using GLSL
	- **Instead, compute** local lighting and mapping per pixel

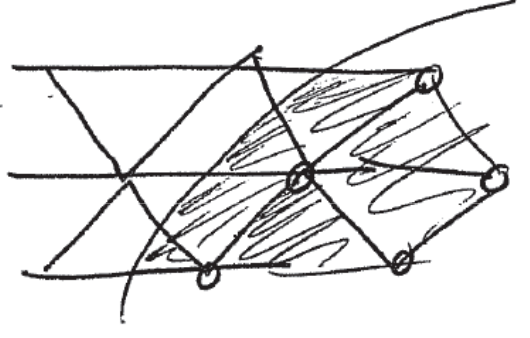

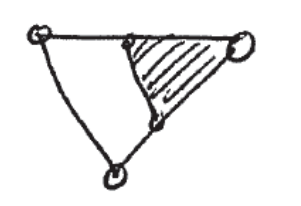

cubdivide  $f$ ciangles  $\sqrt{2}$ colon<sup>+</sup>

 $3$ calen

## Excursion: rasterization

### ■ Rasterization

**Primitives (lines, polygons) are mapped to pixels** 

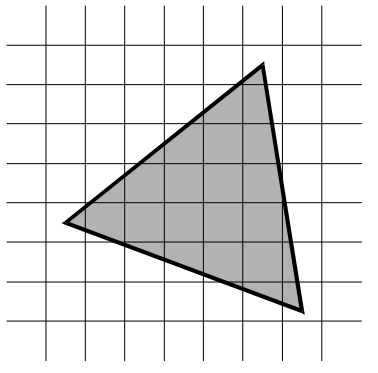

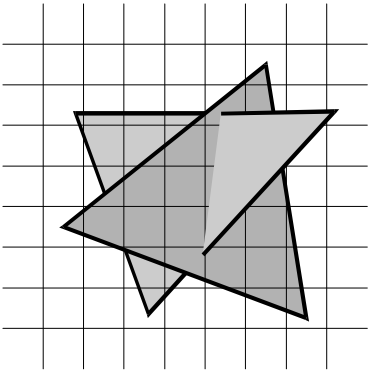

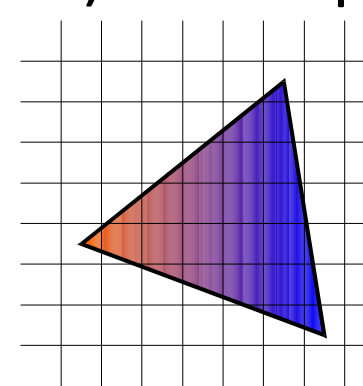

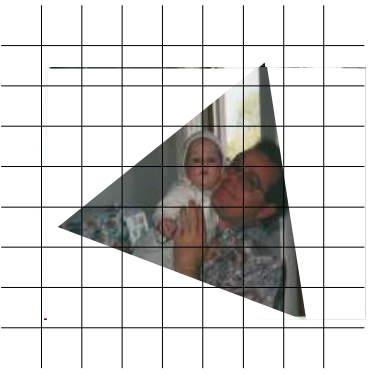

- Additional operations per pixel
	- Visibility (including transparency)
	- Shading and
	- $\blacksquare$ **Texturing**

Andrew Nealen, Rutgers, 2009

9 10/14/2009 17

Differential Digital Analyzer

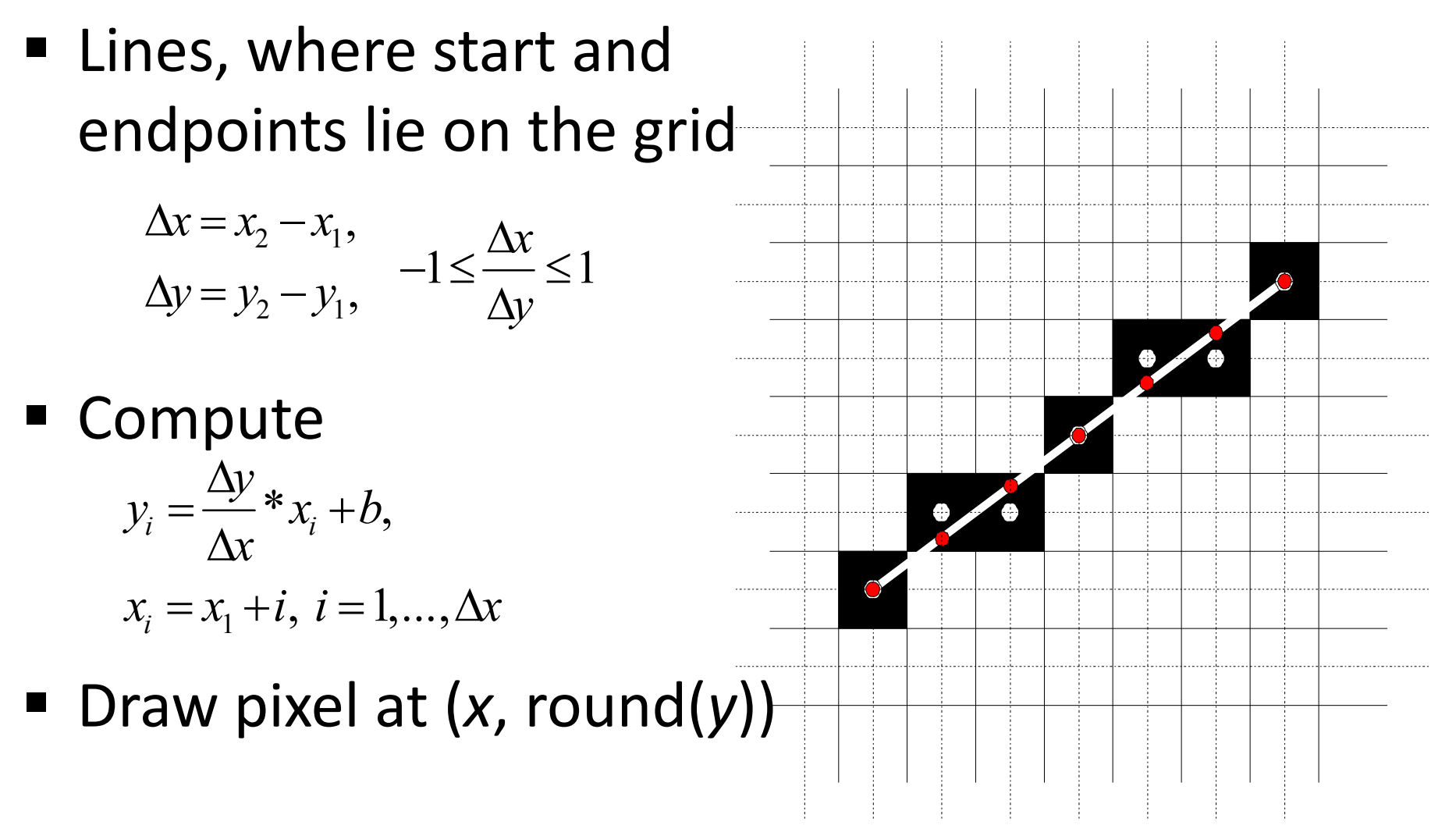

Differential Digital Analyzer

- **Not efficient: every pixel operation requires** 
	- fp multiplication + Addition + Rounding
- I Idea: incremental Algorithm

$$
y_{i+1} = \frac{\Delta y}{\Delta x} * x_{i+1} + b \qquad \Delta x = x_2 - x_1; \ \Delta y = y_2 - y_1; \n= \frac{\Delta y}{\Delta x} (x_i + (x_{i+1} - x_i) + b \quad m = \frac{\Delta y}{\Delta x} \n= y_i + \frac{\Delta y}{\Delta x} (x_{i+1} - x_i) \qquad \text{for } (x = x_1, x \le x_2, x++) \{ \text{Draw } \text{pixel } (x, y); \} \text{For } x_{i+1} - x_i = 1 \quad y_{i+1} = y_i + \frac{\Delta y}{\Delta x} \qquad \text{Draw } \text{pixel } (x, y); \text{we have}
$$

Andrew Nealen, Rutgers, 2009

Bresenham's algorithm

- First integer-algorithm for line drawing
	- **Bresenham (1965)**
- **Derivation** 
	- Begin and endpoint on the grid
	- **Slope between 0 and 1**

$$
\Delta x = x_2 - x_1 \ge 0,
$$
  
\n
$$
\Delta y = y_2 - y_1 \ge 0,
$$
  
\n
$$
\Delta x \ge \Delta y.
$$

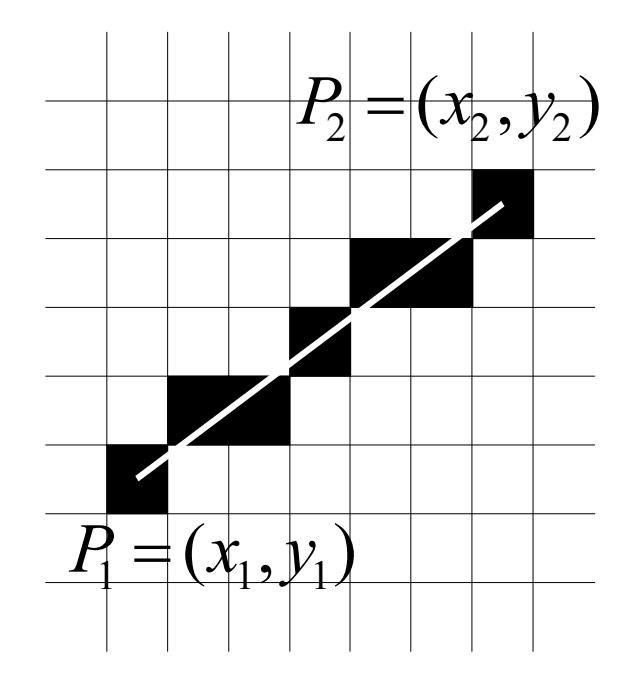

Bresenham's algorithm

- Which pixel center is closer to the line?ls d  $\leq 1/2$  or is d >  $1/2$ ?
	- Decision variable E *y*  $\frac{x}{\Delta x} - \frac{1}{2}$ ∆ ∆12

$$
E' := 2\Delta x E = 2\Delta y - \Delta x
$$

$$
E\leq 0:\qquad \qquad E>0:
$$

*x*:=*x*+1 $x:=x+1$ 

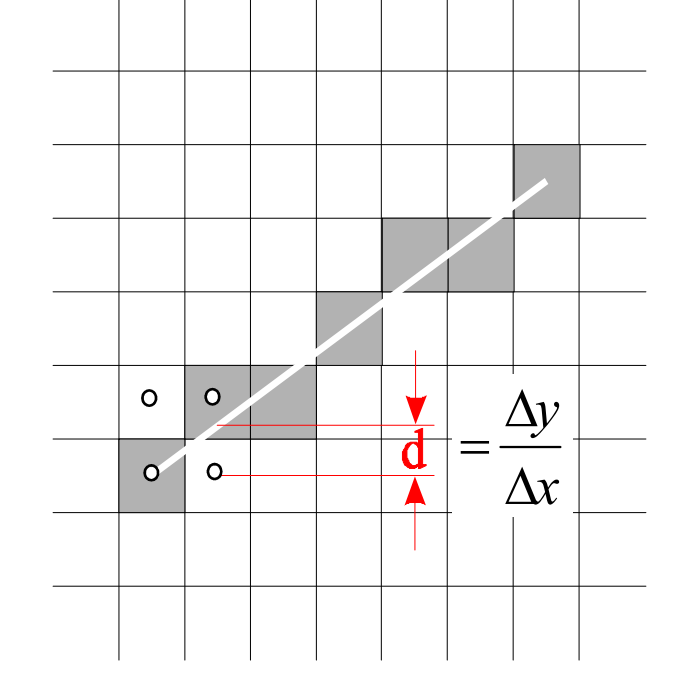

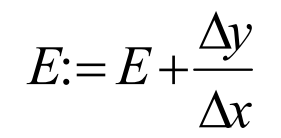

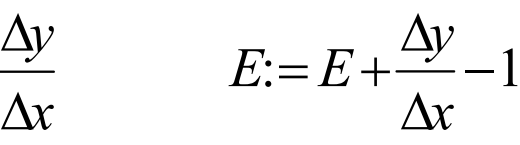

 $y = y + 1$ 

 $E' := E' + 2\Delta y$   $E' := E' + 2\Delta y - 2\Delta x$ 

10/14/2009 <sup>21</sup>

1

#### Rasterization of linesSmoothing

- For each x-value (columns) two pixels are colored
- **Brightness in each column is equal**
- Distribution proportional to the distance of each pixel to the ideal position
- Brightness decreases linearly with distance

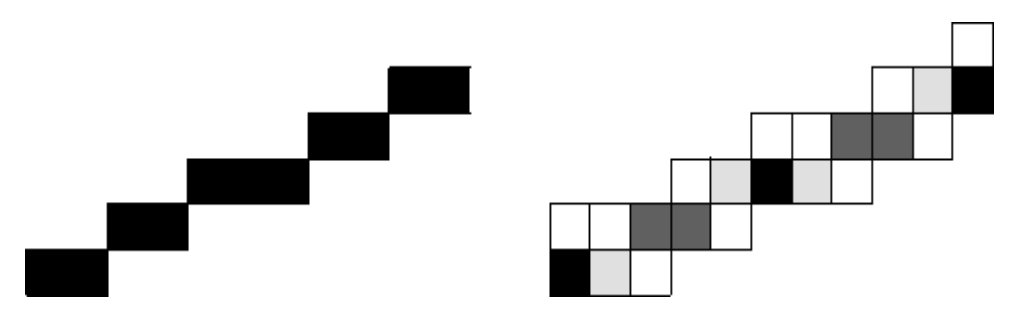

## Rasterization of polygons

- **Scanline algorithm** 
	- Intersect scan line with all edges of the polygon
	- **Sort intersections by x-coordinate**
	- **Fill pixels between pairs of subsequent** intersections (Rule of odd parity)
		- $\blacksquare$  Parity is initially 0
		- **E** Every intersection increases parity by 1
		- **•** Draw pixel when parity is odd

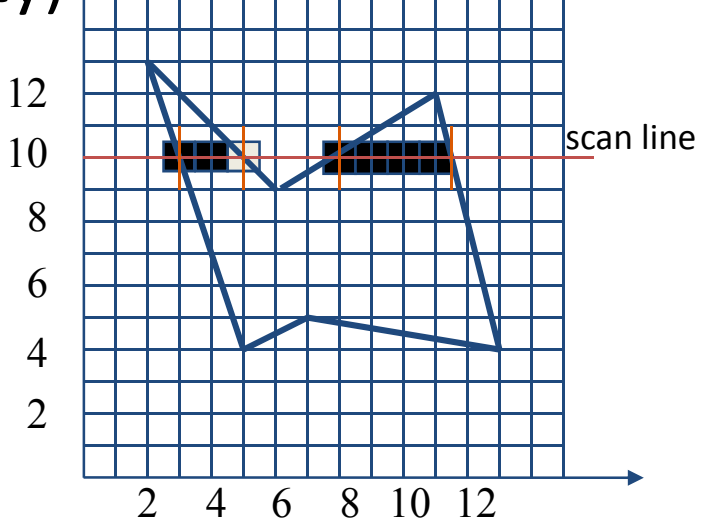

## Rasterization of polygons

- **Quantities from vertices are interpolated to** the pixels
	- Colors (linear interpolation in screen space)
	- **Texture coordinates (non-linear interpolation!)** 
		- Texture look-up after rasterization (e.g. in fragment shader)
- Next week
	- **Texture mapping**
	- Texture filtering (sampling)

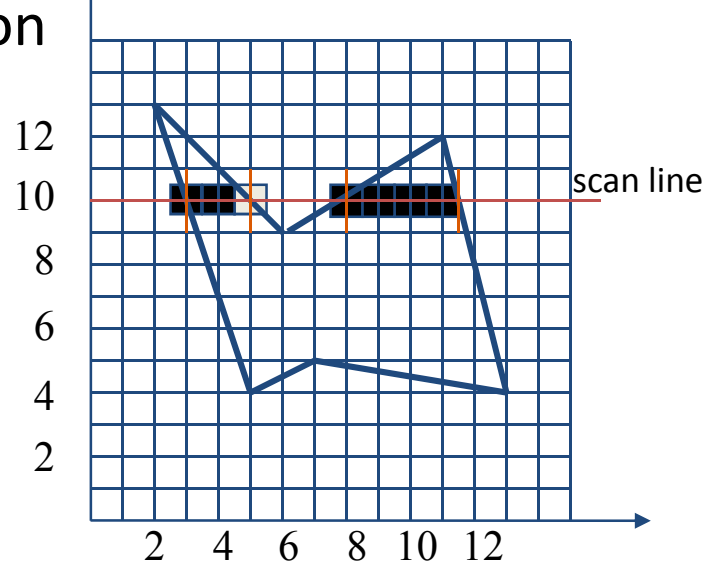

# Linear interpolation in screen coordinates (image space)

### **Texture coordinates need special treatment**

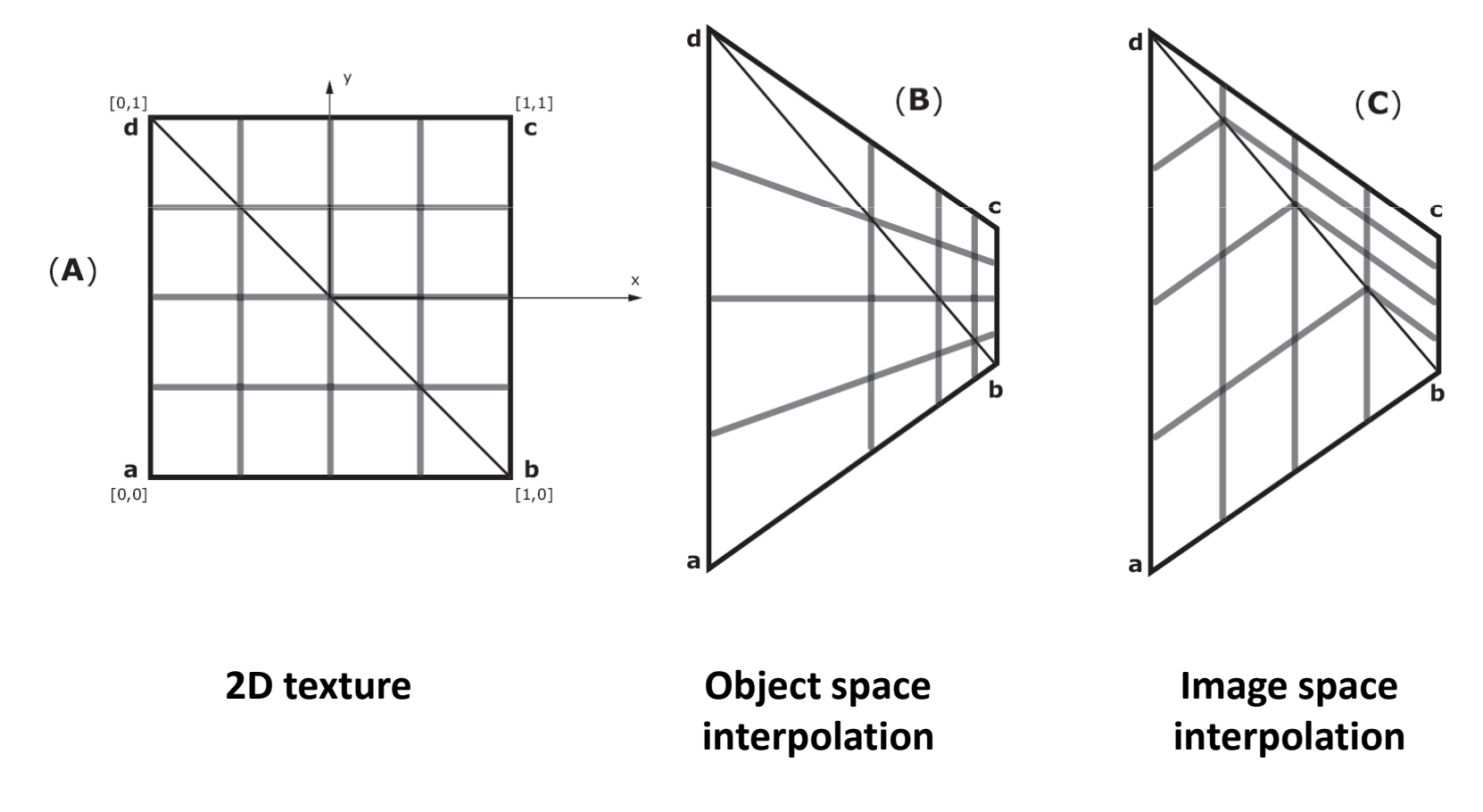

# Linear interpolation in screen coordinates (image space)

- **Example 2 Fig. 2 Fig. 2 Fig. 7 Fig. 7 Fig. 7 Fig. 7 Fig. 7 Fig. 7 Fig. 7 Fig. 7 Fig. 7 Fig. 7 Fig. 7 Fig. 7 Fig. 7 Fig. 7 Fig. 7 Fig. 7 Fig. 7 Fig. 7 Fig. 7 Fig. 7 Fig. 7 Fig. 7 Fig. 7 Fig. 7 Fig. 7 Fig. 7 Fig. 7 Fig. 7 F** (fake) lighting interpolation
	- But this breaks along T-joints (avoid them!)

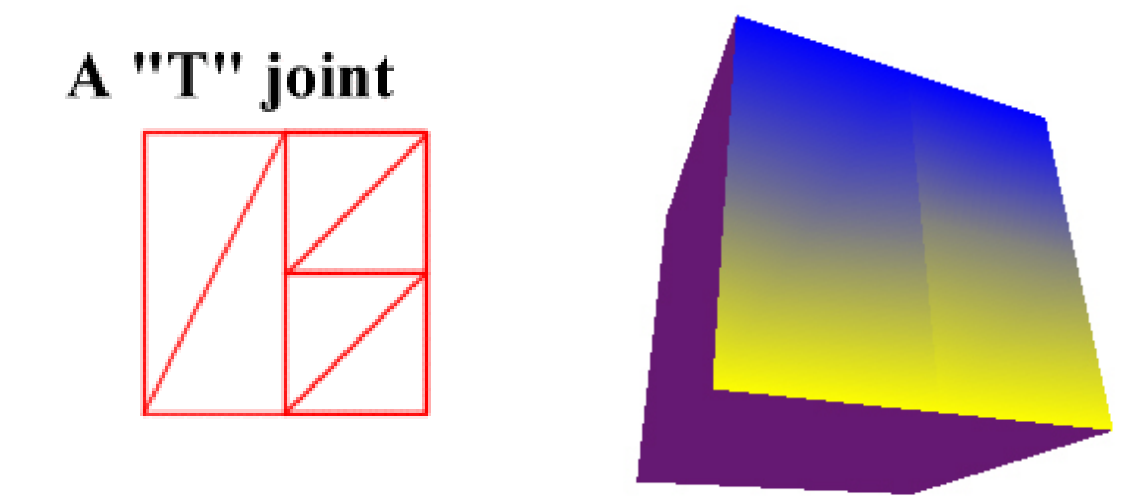